## Where can I see wildlife in Peninsula Valdes?

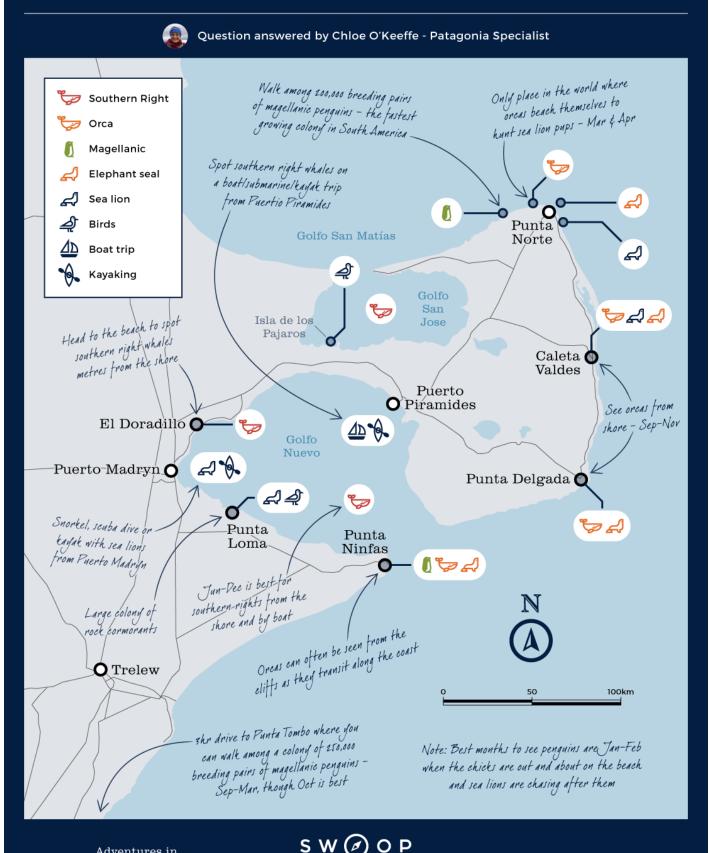

Adventures in extraordinary destinations

Explore · Discover · Belong

www.swoop-patagonia.com